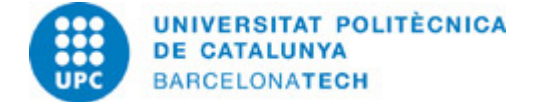

# **Guía docente 280596 - 280596 - Introducción al Diseño Naval**

**Última modificación:** 22/01/2024

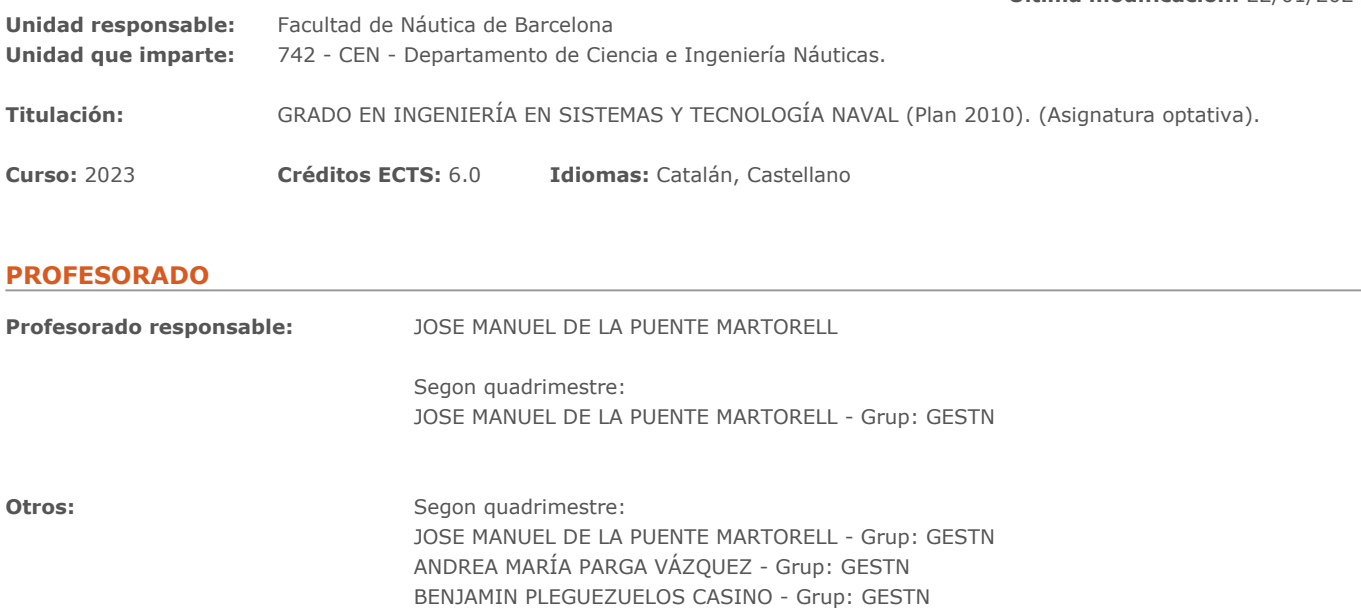

## **METODOLOGÍAS DOCENTES**

La metodología utilizada en esta asignatura será la de la constante discusión con el alumno en clase, fomentando una serie de debates (convenientemente dirigidos) fomentando de esta forma el comentario y la participación pública.

![](_page_1_Picture_0.jpeg)

## **OBJETIVOS DE APRENDIZAJE DE LA ASIGNATURA**

INTRODUCCIÓN AL DISEÑO NAVAL.

La asignatura se plantea, en un principio, tal como su nombre indica, para empezar a adquirir las condiciones y herramientas que deberá tener el futuro Ingeniero Naval para poder enfrentarse a los diferentes tipos de proyectos que le puedan surgir.

Los bloques a realizar, serán los siguientes, poniendo distintos hincapiés en cada uno:

- I BLOQUE. Bocetos y aprendizaje del dibujo a "mano alzada".

Básicamente se incidirá en el dibujo desde un varadero de diferentes posiciones y distintas embarcaciones, de forma que se pueda entender la generación de las formas que definen el resultado final que tiene la embarcación. En este bloque se pretende incrementar la capacidad de observar, comparar, anotar, medir, dibujar, manipular e intuir la forma en que se ha construido. El fomento de la curiosidad es fundamental en este bloque.

- II BLOQUE (dibujo con AutoCADï□□).

En este bloque, el alumno aprenderá a dibujar en dos dimensiones. Distintas pruebas de distribuciones interiores, exteriores o, primeras formas del aspecto general, pueden salir de este software de forma muy productiva y ágil.

- III BLOQUE (dibujo con Rhino 3Dï□□).

Esta herramienta, nos ayudará a dibujar en tres dimensiones las formas que hemos pensado, aprender lo que supone incorporar la sección como herramienta de trabajo en el espacio.

Además, la utilización constante de las herramientas que posee Rhino 3Dï□□ para realizar secciones dinámicas, nos ayudará a meternos en todos los rincones de la embarcación y, así poder comprobar para poder llegar a los sitios más ocultos del barco, que desconocíamos.

- IV BLOQUE (dibujo con Solid Worksï $\square\square$ ).

Con este bloque podremos introducir el movimiento. El barco, por sus condiciones, tiene muchas partes con movimiento (es decir que tienen más de una posición). Con esta herramienta podremos investigar en la posibilidad y, adecuación de los distintos movimientos, tanto interiores como exteriores, con los que queremos dotar a la embarcación.

En ningún momento se tiene que entender la asignatura como un cursillo de cada uno de los softwares comentados; se debe pensar como un método para realizar con las herramientas correctas el proceso proyectual, utilizando cada una para lo que sirve y, que globalmente nos sirva para acabar generando "el todo" que es, la embarcación. Es un error muy común dejar que el software (dada su rápida, pero falsa credibilidad) sea el que nos dicta el formato final, dejando poco a la imaginación que debe tener el ingeniero que está proyectando.

La asignatura tiene formato de taller presencial, permitiendo desarrollar prácticamente todo el trabajo en clase, contando con las sesiones teóricas sobre los temas que se van a tratar.

Este taller se estructura en 4 bloques, de duración similar (aproximadamente 3-4 semanas cada uno). Esta estructura permitirá al alumno un conjunto de ejercicios breves, orientados de manera gradual a entender la práctica que implica el proceso del diseño de la embarcación, así como a aprender a razonar el "por qué" de lo que se observa o piensa.

Los trabajos se realizarán de forma individual, haciendo los ejercicios en la clase sobre los criterios que se irán estipulando y precisando, en la clase, para poder completarlos.

Posteriormente, la última sesión después de cada uno de los cuatro bloques, se destinará a realizar un ejercicio análogo, tomando como ejemplo los conocimientos adquiridos, que será comentado en la clase por cada alumno, de forma individual, donde se valorarán además los comentarios realizados por sus compañeros

Cada sesión tendrá un objetivo concreto dentro del proceso global que se persigue. Después de cada clase, se darán pautas de posible mejora para realizar fuera del horario de clase. El seguimiento de estos proyectos, se realizará, mediante el trabajo realizado en la clase, teniendo en cuenta la adecuación de los comentarios realizados.

Con estos bloques se pretende ir incorporando, de forma paulatina, la experiencia de los anteriores. De este modo, esta secuencia ordenada que se enfoca en el aprendizaje en la interdisciplinariedad, como es la profesión de la que forma parte. Es decir, no es incidir en la enseñanza de la utilización de estas herramientas (también se darán las pautas para desenvolverse con soltura) sino en el proceso de incorporación de complejidad, conocimientos, habilidades y capacidades necesarias.

## **HORAS TOTALES DE DEDICACIÓN DEL ESTUDIANTADO**

![](_page_1_Picture_203.jpeg)

**Dedicación total:** 150 h

![](_page_2_Picture_0.jpeg)

## **CONTENIDOS**

#### **Los bloques a realizar, serán los siguientes, poniendo distintos hincapiés en cada uno:**

#### **Descripción:**

-I BLOQUE. Bocetos y aprendizaje del dibujo a "mano alzada".

Básicamente se incidirá en el dibujo desde un varadero de diferentes posiciones y distintas embarcaciones, de forma que se pueda entender la generación de las formas que definen el resultado final que tiene la embarcación. En este bloque se pretende incrementar la capacidad de observar, comparar, anotar, medir, dibujar, manipular e intuir la forma en que se ha construido. El fomento de la curiosidad es fundamental en este bloque.

- II BLOQUE (dibujo con AutoCADï $\square\square$ ).

En este bloque, el alumno aprenderá a dibujar en dos dimensiones. Distintas pruebas de distribuciones interiores, exteriores o, primeras formas del aspecto general, pueden salir de este software de forma muy productiva y ágil.

- III BLOQUE (dibujo con Rhino 3Dï $\square\square$ ).

Esta herramienta, nos ayudará a dibujar en tres dimensiones las formas que hemos pensado, aprender lo que supone incorporar la sección como herramienta de trabajo en el espacio.

Además, la utilización constante de las herramientas que posee Rhino 3Dï o para realizar secciones dinámicas, nos ayudará a meternos en todos los rincones de la embarcación y, así poder comprobar para poder llegar a los sitios más ocultos del barco, que desconocíamos.

- IV BLOQUE (dibujo con Solid Worksï $\square\square$ ).

Con este bloque podremos introducir el movimiento. El barco, por sus condiciones, tiene muchas partes con movimiento (es decir que tienen más de una posición). Con esta herramienta podremos investigar en la posibilidad y, adecuación de los distintos movimientos, tanto interiores como exteriores, con los que queremos dotar a la embarcación.

#### **Dedicación:** 12h

Grupo grande/Teoría: 2h Grupo mediano/Prácticas: 2h Actividades dirigidas: 2h Aprendizaje autónomo: 6h

#### **SISTEMA DE CALIFICACIÓN**

Durante el curso se realizarán sucesivos trabajos en clase y se propondrán una serie de talleres, con entregas puntuales (intermedias) que serán calificadas.

![](_page_3_Picture_0.jpeg)

# **NORMAS PARA LA REALIZACIÓN DE LAS PRUEBAS.**

SISTEMA DE EVALUACIÓN

La calificación final de la asignatura se obtendrá a partir de las notas de las entregas por módulo como prácticas de evaluación contínua (60%) y de la nota de la entrega del dossier como examen final (40%).

ENTREGA MÓDULO 01\_ MANO ALZADA 15% ENTREGA MÓDULO 02\_ AUTOCAD 15% ENTREGA MÓDULO 01\_ RHINOCEROS 15% ENTREGA MÓDULO 01\_ SOLIDWORKS 15%

RECOPILACIÓN EN DOSSIER DE LOS CUATRO MÓDULOS 10% (Formato A3 con encuadernación en espiral obligatoria)

ENTREGA DE RECOPILACIÓN EN DOSSIER CON MEJORAS POR MÓDULO 30% (Formato A3 con encuadernación en espiral obligatoria)

MEJORAS MANO ALZADA 7.5% MEJORAS AUTOCAD 7.5% MEJORAS RHINOCEROS 7.5% MEJORAS SOLIDWORKS 7.5%

### **RECURSOS**

**Material audiovisual:** - Nom recurs. Recurso